## \_\_\_\_\_ Test ID Number \_\_\_\_ Student ID Num

ID Sheet: Write your seven-digit BYUH Student ID number in the blank above. Turn in this sheet when you complete the test. It will be kept separate until grading is completed, and will then be used to assign your score to the proper person.

The "In-Class Test Rules" provided herewith apply to this exam.

On each of the problem sheets, write your Test ID Number in the small box in the upper left corner of the page. Then perform the assigned task (for example, write a program) in the big box. DO NOT WRITE YOUR STUDENT ID NUMBER OR NAME ON ANY OTHER TEST SHEET.

There is a PERL CGI module that exists. Don't use it.

If a database is not specified, assume it is "DDD". If a table is not specified, assume it is "TTT". If a user is not specified, assume it is "UUU". If a password is not specified, assume it is "PPP". If a hostname is not specified, assume it is "HHH". Do not use your own database, user, or password.

If it is not specified, you may write a CGI program or a regular interactive program.

Ending the Test Generally I will warn you as the test is coming to a close. I may state "Ten Minutes Remaining," "Five Minutes Remaining," "Two Minutes Remaining," "One Minute Remaining," and "Put down your pencils." I may instruct you to leave your papers neatly arranged on your desk for me to collect after you leave the room.

If you keep writing, no matter what, after I instruct you to put down your pencils, your test may be refused, or I may deduct points from your score.

**Turning In Your Test** If the pages of the test are numbered, put them in the order of those numbers.

If the pages of the test are **not** numbered, put the

"In-Class Test Rules" on top. Put this sheet second. Put the individual problem solutions next, in order by problem number. Put any remaining sheets last.

The key concept is to prevent me from seeing or memorizing your test ID number, as that would damage my ability to grade anonymously.

## Grading

Problems will be graded on the following scale:

| Points | Descriptive Rubric           |
|--------|------------------------------|
| 20     | perfect or small mistake     |
| 17     | one medium mistake           |
| 15     | two medium mistakes          |
| 13     | one large mistake            |
| 10     | half right, several mistakes |
| 0-9    | less than half right         |
|        |                              |

Points are awarded for achieving the major goal of the problem. Points are not awarded for merely providing incidental details without making substantial progress toward the major goal.

Points can be lost for including extraneous work, as this suggests one does not know what is needed, and one is simply throwing in whatever comes to mind in hopes that some of it is right.

Points can be lost for presenting a correct solution that is substantially less efficient than the desired solution. In particular, the use of unnecessary loops can cost points.

| Test ID Number                                                                   |
|----------------------------------------------------------------------------------|
| 1 Table List                                                                     |
| Write a program that connects to a database and prints a list of all its tables. |
|                                                                                  |
|                                                                                  |
|                                                                                  |
|                                                                                  |
|                                                                                  |
|                                                                                  |
|                                                                                  |
|                                                                                  |
|                                                                                  |
|                                                                                  |
|                                                                                  |
|                                                                                  |
|                                                                                  |
|                                                                                  |
|                                                                                  |
|                                                                                  |
|                                                                                  |

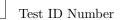

## 2 Found or Not

Write a program that connects to a database and examines a table. If the table contains a row with PRODUCT\_ID of 123, print "123 found" else print "123 not found".

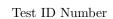

## 3 Costly Data

Write a program that connects to a database and examines a table. Use a loop to retrieve every row in the table. If the first column (COST) is greater than 50.00, print the row (all columns). Otherwise do not print the row.

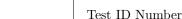

| Test ID Number                                                                                                    |  |
|----------------------------------------------------------------------------------------------------|--|
| 4 Cleaning Up                                                                                                    |  |
| Write a program that connects to a database and cleans up a table by deleting every row that has CART_ID equal to 123. |  |
|                                                                                                    |  |
|                                                                                                    |  |
|                                                                                                    |  |
|                                                                                                    |  |
|                                                                                                    |  |
|                                                                                                    |  |
|                                                                                                    |  |
|                                                                                                    |  |
|                                                                                                    |  |
|                                                                                                    |  |
|                                                                                                    |  |
|                                                                                                    |  |
|                                                                                                    |  |
|                                                                                                    |  |